## 논문제목(영문제목) 입력, 논문개요(국문제목) 입력

2. 통합정보시스템 논문심사 신청시(입력시)

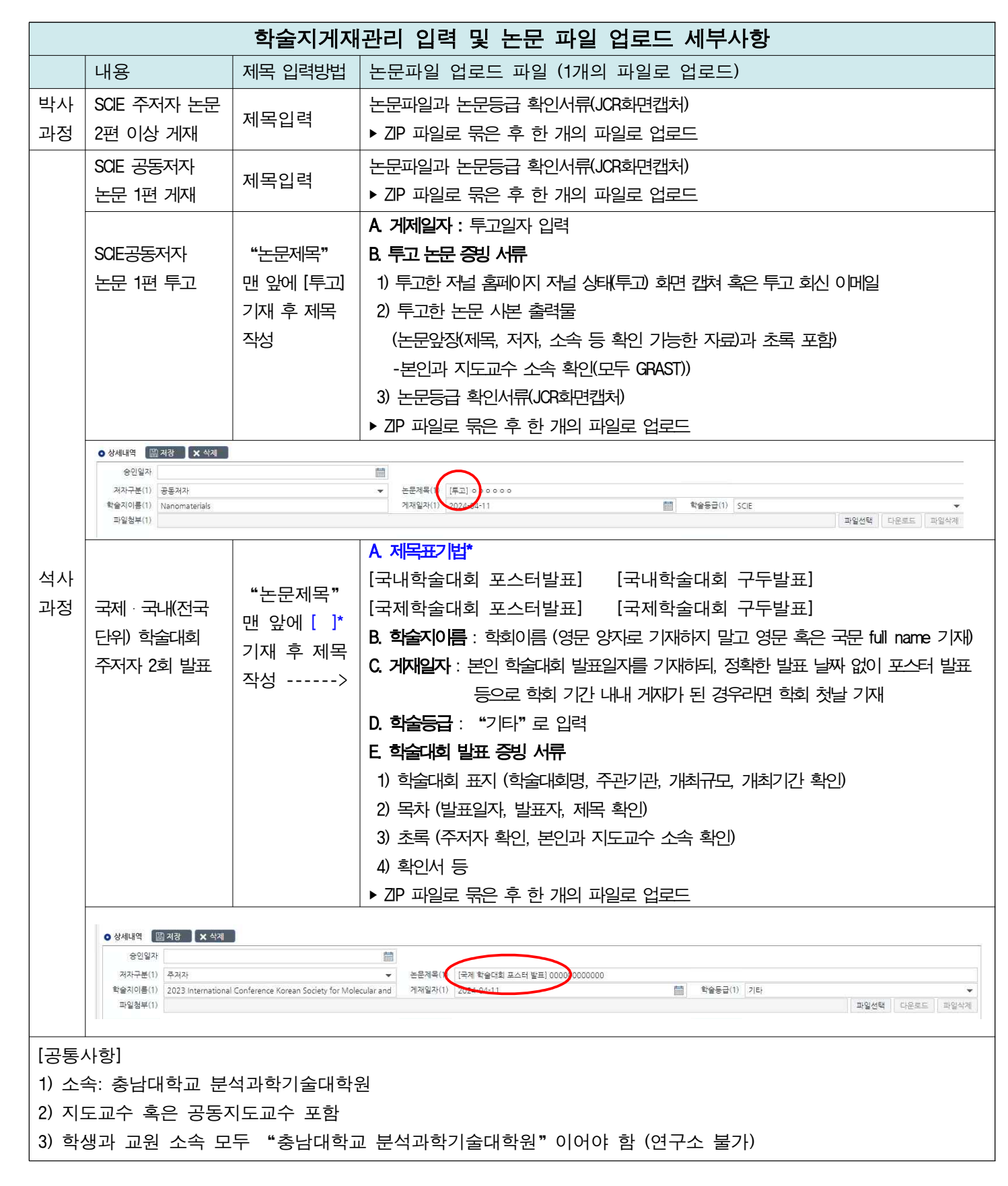

## 1. 학술지 게재 논문등록 세부사항